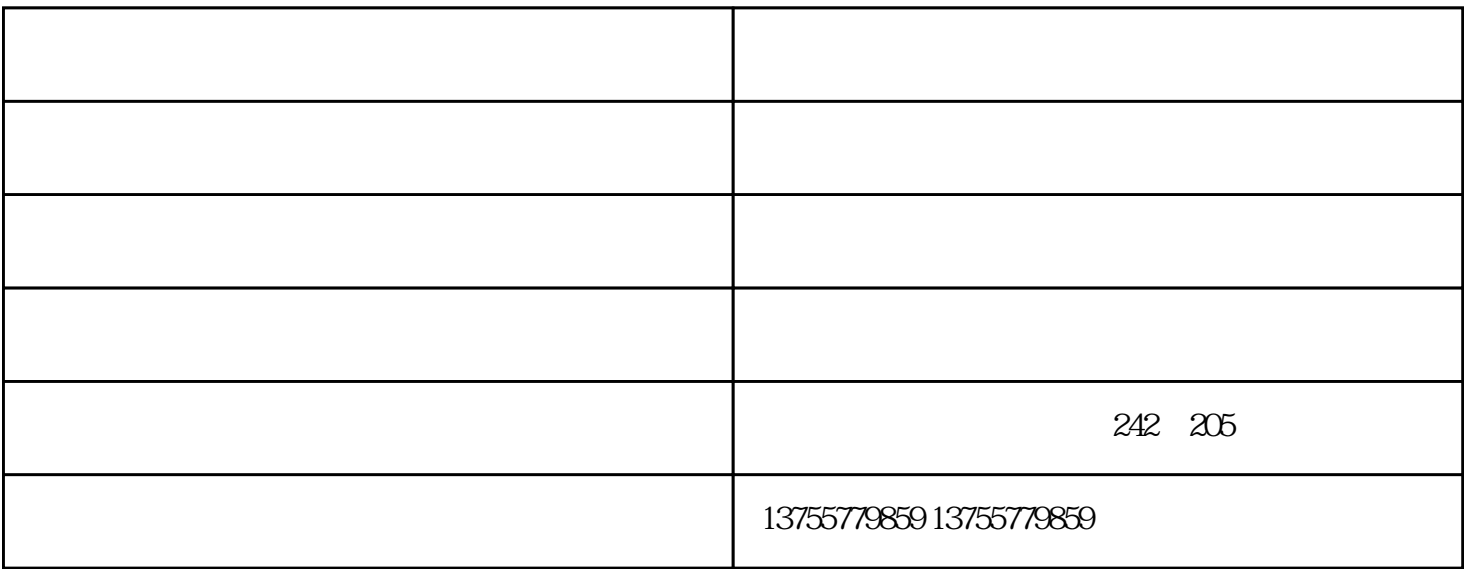

 $IC$ 

 $IC$ 

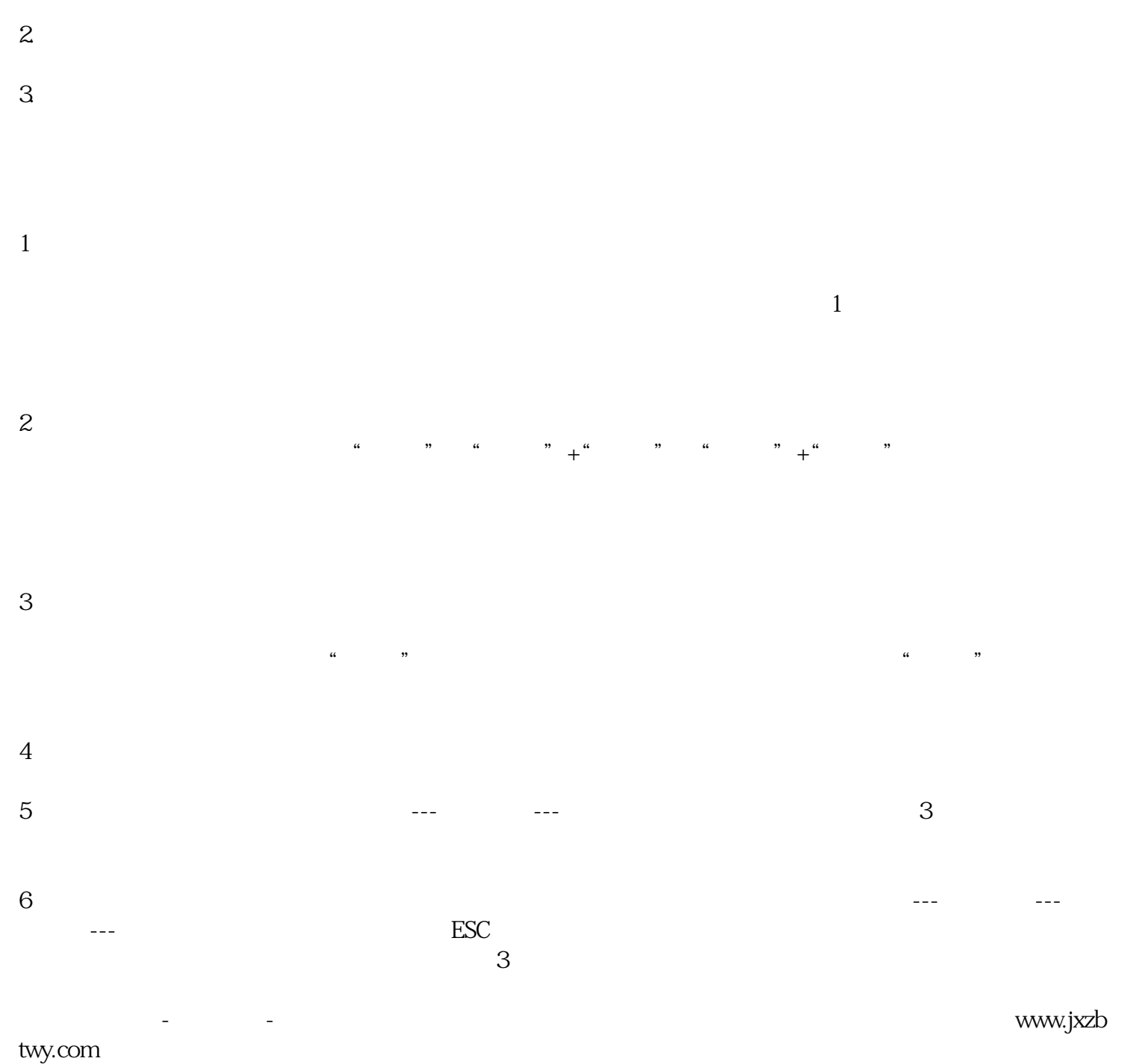